Associazione OCC dei Commercialisti di Avezzano. Chieti, Lanciano, Pescara, L'Aquila e Sulmona

# **ATTESTAZIONE INTEGRATIVA AI CHIARIMENTI** RICHIESTI SULLA RELAZIONE DELL'ORGANISMO DI **COMPOSIZIONE DELLA CRISI DA SOVRAINDEBITAMENTO PROCEDURA DI RISTRUTTURAZIONE DEI DEBITI DEL CONSUMATORE** ART.68 E 69 DEL D. Lgs 12 gennaio 2019, n. 14

Debitore: STEFANO PAONE, nato a Lanciano il 26/12/1962 e residente a Lanciano in Via per Fossacesia 194, professione Lavoratore dipendente

GESTORE DELLA CRISI: Dr.ssa DI CECCO LUCIANA, nato a Casoli il 28/07/1977, con studio in Lanciano (CH) Viale Cappuccini 32/A, telefono/fax 0872711247, PEC: luciana.dicecco@pec.it, iscritto all'Albo Lanciano di CH al n. 217/A

La sottoscritta Dr.ssa DI CECCO LUCIANA, iscritta all'ODCEC di Lanciano della provincia di CH al n. 217/A con studio in Lanciano in Viale Cappuccini n. 32/A Codice Fiscale DCCLCN77L68B985J, PEC: luciana.dicecco@pec.it, è stata nominata dall'Associazione OCC dei Commercialisti di Avezzano, Chieti, Lanciano, Pescara, L'Aquila e Sulmona, quale professionista incaricato di assolvere le funzioni di Gestore della crisi, ai sensi del D.Lgs. 14/2019 come modificato dal D.Lgs. 83/2022, nell'ambito della procedura di composizione della crisi da sovraindebitamento richiesta da STEFANO PAONE, nato a Lanciano il 26/12/1962 e residente a Lanciano in Via per Fossacesia 194, professione Lavoratore dipendente (Debitore), rappresentato e difeso dall'Avv. Mariagrazia Piccinini, elettivamente domiciliato presso lo Studio in Lanciano (CH), Via Arco della Posta, n. 5, la quale dichiara di voler ricevere le comunicazioni all'indirizzo PEC: mariagraziapiccinini@pec.it, ad integrazione del provvedimento del 29.07.2023 R. R.D.C 27-1/2023 emesso dal Giudice Delegato Dott.ssa Chiara D'Alfonso e successiva proroga,

#### **ATTESTA QUANTO SEGUE:**

#### **RILIEVI**

1. Nel ricorso viene fatta menzione del pagamento dei creditori prededucibili per mezzo di anticipo QUOTA TFR, nulla sul punto emerge dalla relazione di attestazione del gestore. Se i costi prededucibili verranno pagati con una quota di TFR va documentato e attestato l'invio della domanda e il diritto all'anticipo.

In caso di pagamento per anticipo TFR il piano di pagamento va modificato con pagamento in unica soluzione al momento della erogazione e successiva rimodulazione di rate e termini.

In relazione alla richiesta di cui al suddetto punto, si espone quanto segue: Si è provveduti ad effettuare richiesta alla SASI SPA della disponibilità della quota di TFR del Sig. Paone loro dipendente. Avendo già lo stesso usufruito di un anticipo del TFR, non è possibile procedere ad ulteriore anticipo. Ciò comporta che la quota di TFR non è resa disponibile al momento della presentazione del piano e pertanto detto importo non viene ricompreso nel

patrimonio del debitore che quindi non ne può disporre in occasione della presentazione della domanda.

Si ritiene, dunque, che la ristrutturazione della posizione debitoria venga effettuata con le sole somme messe a disposizione del debitore, così come riportato nella relazione del Gestore depositata.

2. Il gestore conclude per la mancata considerazione del merito creditizio da parte dei soggetti finanziatori ma non viene indicato quali soggetti tra quelli erogatori di credito non ne abbia correttamente tenuto conto. In presenza di più finanziamenti occorre chiarire anche in considerazione degli effetti della dichiarazione sulla legittimazione alla opposizione alla omologazione.

In relazione alla richiesta di cui al suddetto punto, si espone quanto segue: Si riporta l'elenco della dei soggetti finanziatori erogatori di credito:

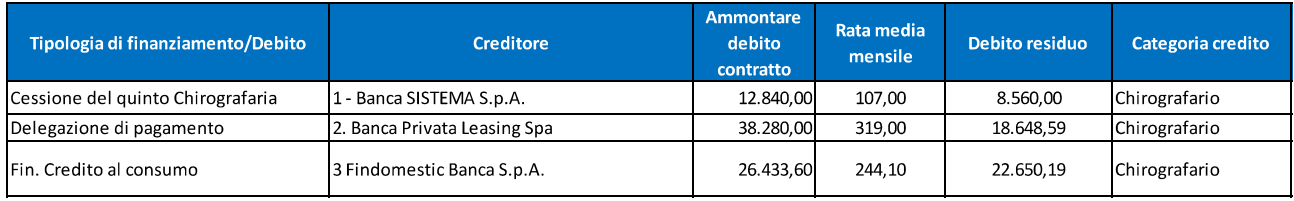

Per ciascuno dei finanziamenti in essere in capo al Sig. Paone Stefano, in ossequio alla vigente normativa (art. 68, comma 3, CCII), il Gestore della crisi ha provveduto a fornire indicazioni "sul fatto se il soggetto finanziatore abbia o meno tenuto conto del merito creditizio del debitore valutato, con deduzione dell'importo necessario a mantenere un dignitoso tenore di vita, in relazione al suo reddito disponibile".

A tal fine il Gestore della crisi ha provveduto a calcolare il merito creditizio (avvalendosi delle linee guida messe a punto dall'O.C.C. dell'ODCEC di Roma), predisponendo le allegate Tabelle, ognuna delle quali accoglie la valutazione del merito creditizio dei finanziamenti, ordinati cronologicamente in base alla data di stipula del finanziamento.

Ai fini della determinazione del reddito disponibile, è stato considerato il reddito netto così come determinato nella relazione del Gestore con ripartizione su base mensile.

All'esito delle verifiche effettuate, è risultato che:

- 1. per il finanziamento stipulato in data 01.06.2018 con Banca Sistema SPA il soggetto finanziatore ha valutato il merito creditizio del debitore in modo idoneo, ai sensi del disposto del citato art. art. 68, comma 3, CCII
- 2. per gli altri finanziamenti analizzati, stipulati rispettivamente in data 2019 e in data 2020 con Banca Privata Leasing Spa e con Findomestic Banca Spa, i soggetti finanziatori hanno valutato merito creditizio del debitore in modo non idoneo, ai sensi del disposto del citato art. 68, comma 3, CCII, ovvero senza considerare adeguatamente l'importo necessario al debitore per mantenere un dignitoso tenore di vita, in relazione al reddito disponibile.

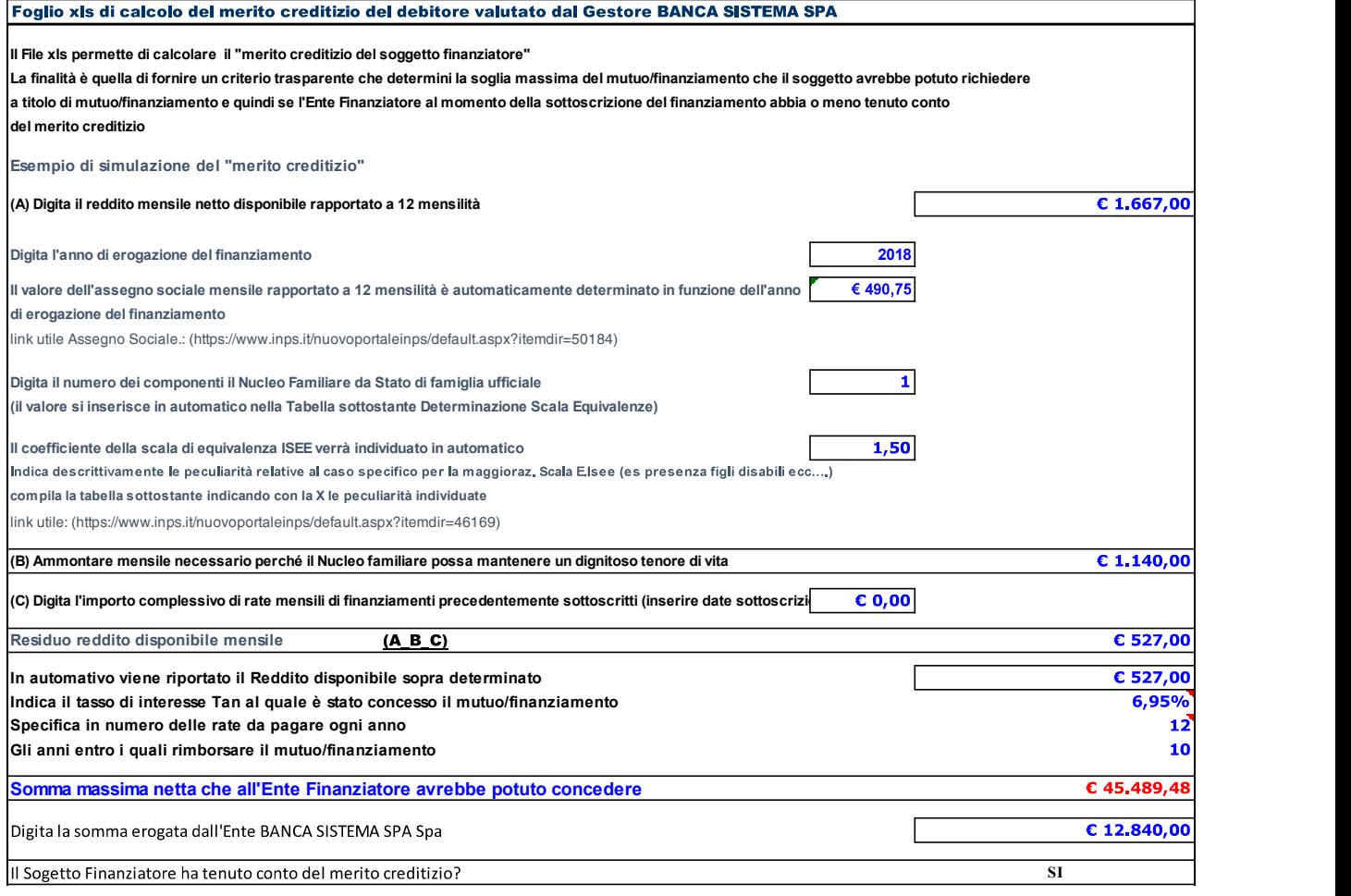

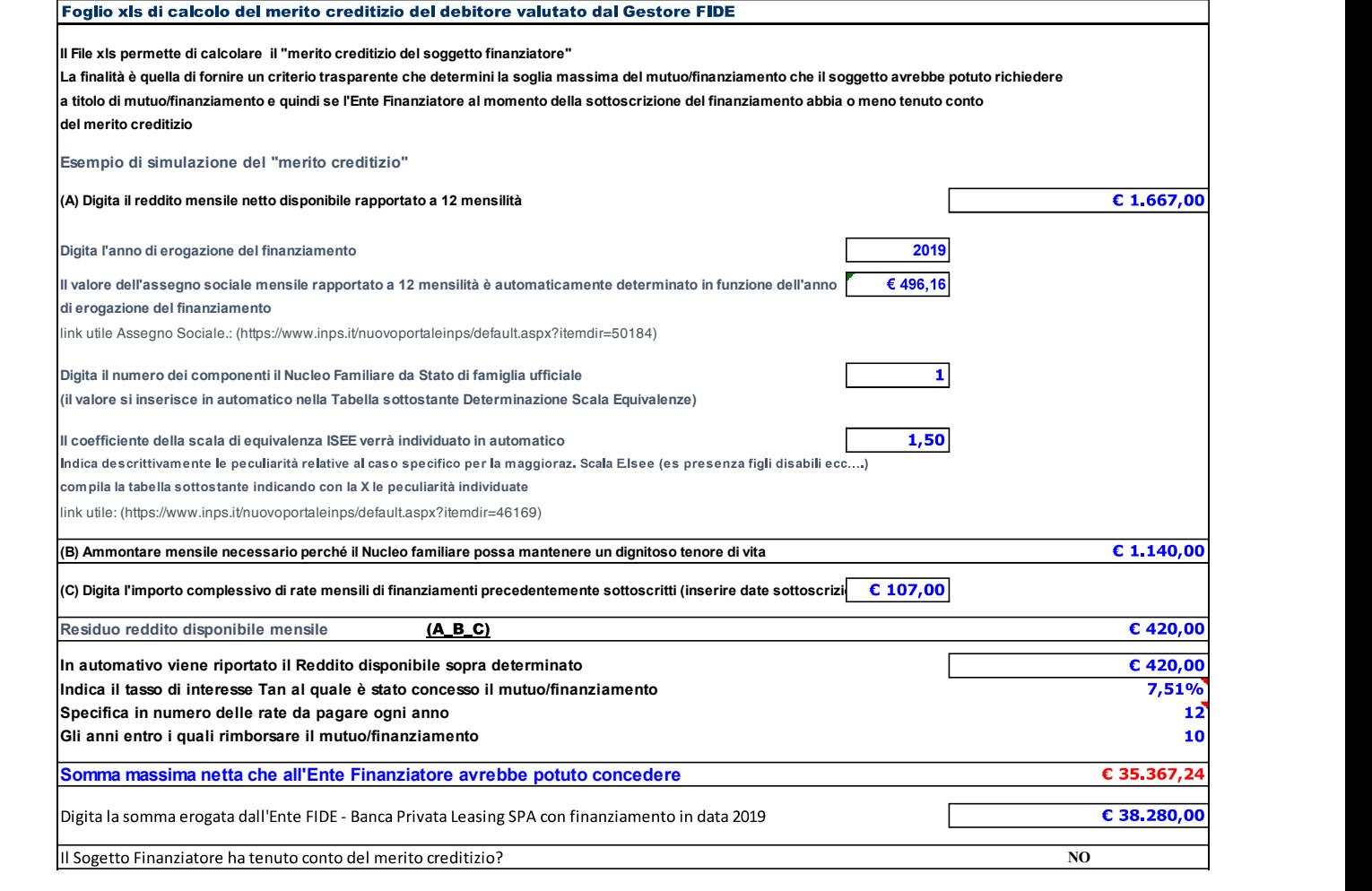

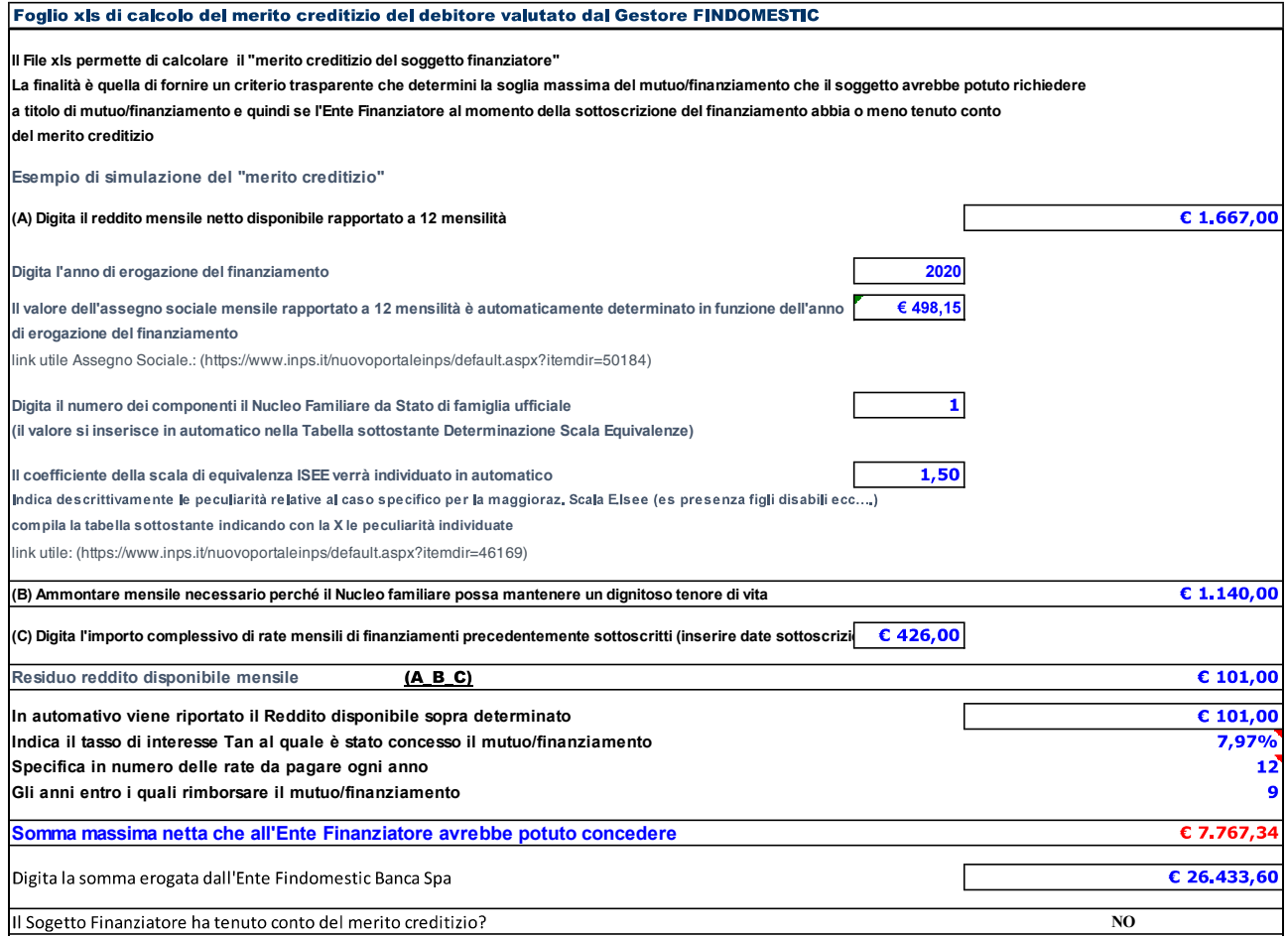

Sulla base di quanto sopra esposto, nonché alla luce di quanto disposto dall'art. 68 c. 3 CCII, emerge, a parere dalla sottoscritta, che gli istituti finanziari (Banca Privata Leasing SPA – FIDE e Findomestic) NON abbiano tenuto conto del merito creditizio del Sig. Paone.

## 3. Il gestore deve concludere sulla verificata incolpevole assunzione di debiti che dalla successione temporale e condizioni personali del ricorrente non appare in re ipsa.

In relazione alla richiesta di cui al suddetto punto, si espone quanto segue: Considerato che dall'esame della situazione debitoria complessiva il debito preponderante è nei confronti del sistema bancario e degli intermediari finanziari, è ragionevole ritenere che gli istituti di credito abbiano concesso i propri finanziamenti a favore del Debitore, tenendo conto della solvibilità del Debitore medesimo.

Appare, quindi, verosimile che il Debitore, senza familiari a carico, operaio, con un minimo grado di istruzione, abbia assunto le predette obbligazioni con la

ragionevole prospettiva di poterle adempiere e, dunque, non abbia consapevolmente determinato il proprio sovraindebitamento, né che abbia fatto un ricorso ad un credito sproporzionato rispetto alle proprie capacità reddituali, d'altronde ha sempre pagato fino ad oggi tutte le rate, a costo di enormi sacrifici con riflessi anche sui propri consumi.

Anche dall'esame della documentazione fornita dal Debitore non sono emerse spese qualificabili come eccessive o voluttuarie rispetto alla capacità economicofinanziaria dell'istante.

Dall'analisi della documentazione in atti è emersa, inoltre, l'inesistenza di atti in frode ai creditori.

Ciò consente di poter evidenziare che non si è consapevolmente determinato il sovraindebitamento per mezzo di un ricorso al credito non proporzionato alle proprie capacità patrimoniali.

L'indebitamento del signor Paone ha la sua radice nell'acquisto della casa di abitazione con la sua ex compagna, trasformatosi in un circolo vizioso a partire dalla separazione che ha implicato, oltre all'accollo (volontario) in capo ad esso solo del debito per il pagamento delle rate del mutuo, anche tutta una serie di costi legati alla ristrutturazione della stessa.

Alla già critica situazione finanziaria considerato un soggetto monoreddito di livello medio basso, andò a sommarsi l'effetto finanziario di tutte le altre spese rimaste a suo solo carico dopo la divisione con la ex compagna, che determinò in pochi anni un "sovraindebitamento", ovvero una situazione di perdurante squilibrio tra le obbligazioni assunte dal ricorrente ed il patrimonio liquidabile per farvi fronte con lamentata impossibilità oggettiva ad adempiere le proprie obbligazioni.

L'incapacità di rimborsare regolarmente i debiti contratti ha contribuito a peggiorare irreversibilmente la situazione di squilibrio finanziario che rispetto al reddito del signor Paone e della Sua capacità di accantonamento ha ormai assunto proporzioni tali da non consentirne la gestione diretta e la soluzione negoziata con i creditori senza l'intervento di questa procedura.

4. Non è possibile determinare il fabbisogno mensile prevedendo per il suo raggiungimento anche la quota di mutuo di titolarità di terzi che, per volontà del ricorrente e senza che questi abbia acquisito la titolarità

### dell'intero bene immobile sul quale grava mutuo ipotecario, viene corrisposto dal solo ricorrente obbligato in solido.

In relazione alla richiesta di cui al suddetto punto, si espone quanto segue: Nel conteggio sia dei debiti e sia dei pagamenti del fabbisogno mensile, si è tenuto conto solo della quota di mutuo a carico del debitore Paone Stefano, ovvero del 50% della quota totale di mutuo complessivo pari a euro 538,99.

Non si è pertanto tenuto conto della quota di mutuo di titolarità di terzi, né per la determinazione dei debiti e né nel calcolo delle spese mensili sostenute.

Con osservanza Lanciano, 08/08/2023

> Il Gestore Dott.ssa Luciana Di Cecco